$\pmb{\times}$ 

 $\pmb{\times}$ 

[Documentation](https://connect.cloudblue.com/documentation)  $\boxed{\textbf{x}}$  [Developer Resources](https://connect.cloudblue.com/community/developers/)  $\boxed{\textbf{x}}$  [Objects Explorer](https://connect.cloudblue.com/community/developers/objects/)  $\boxed{\textbf{x}}$ 

## **[Tier Configuration Request](https://connect.cloudblue.com/community/developers/objects/tier-configuration-request/)**

This article has been generated from the online version of the

documentation and might be out of date. Please, make sure to always refer to the online version of the documentation for the up-to-date information.

Auto-generated at April 20, 2025

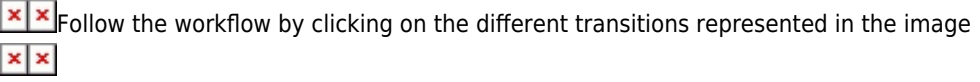

 $\pmb{\times}$ 

 $\pmb{\times}$